### 

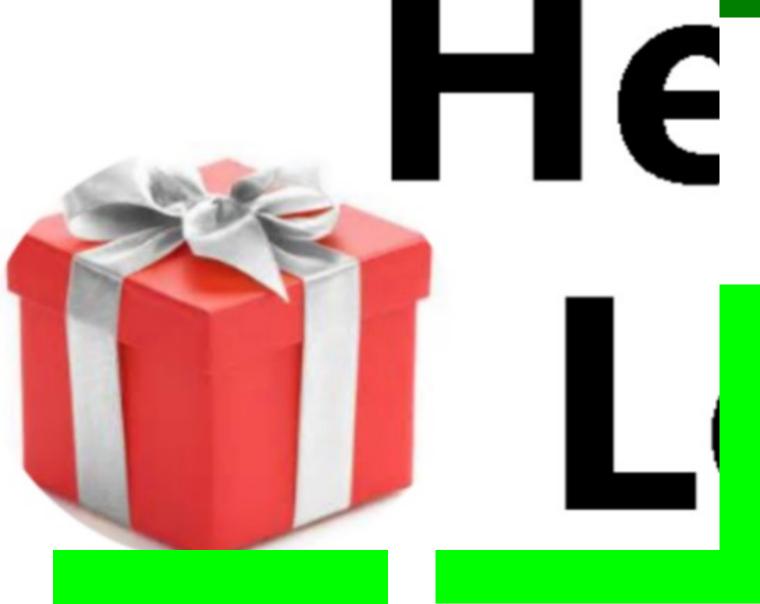

### dren aritag Orc

# aret

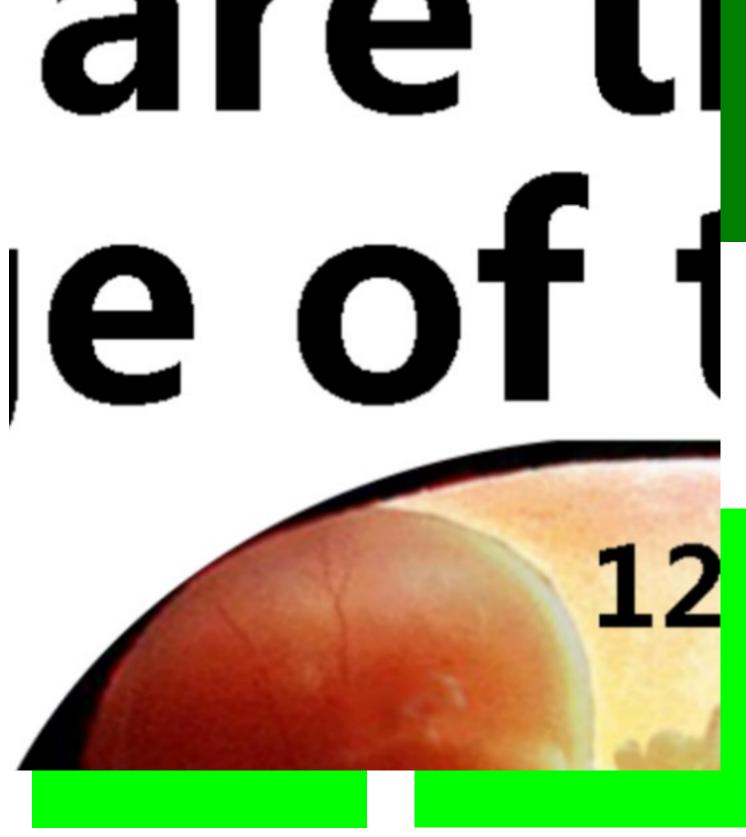

## hethe

week

### Child are

#### lern His

Psalms 1

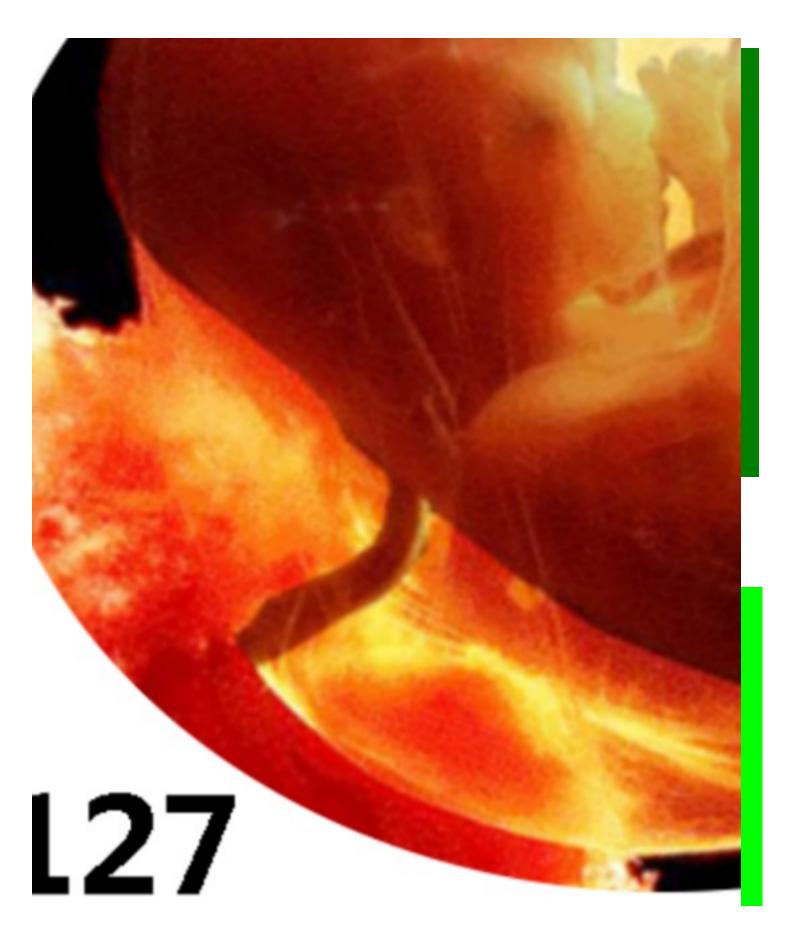

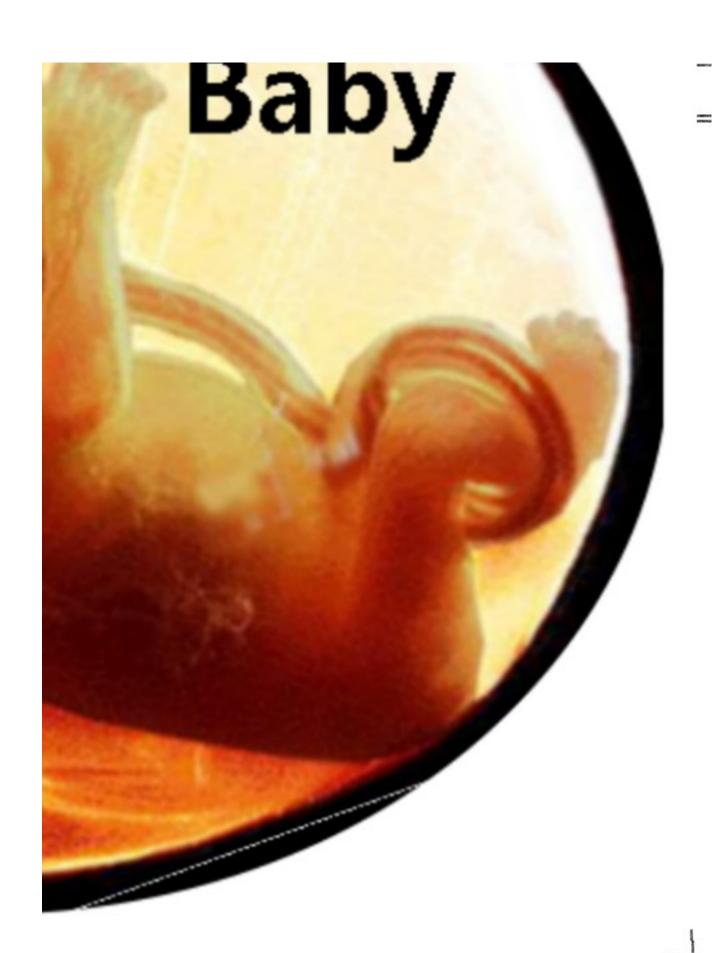

This is what the poster should look like. The green on pages above is just to give a cutting line for the edges.

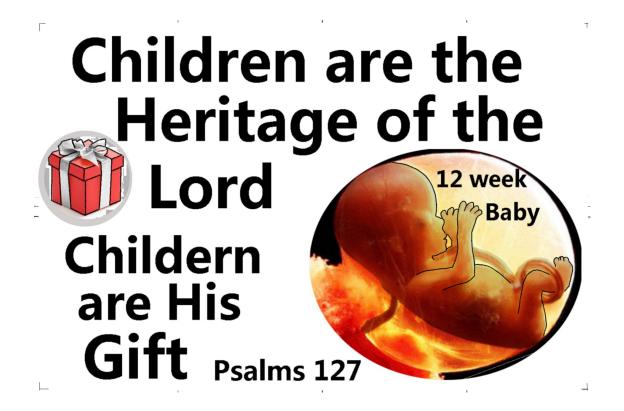